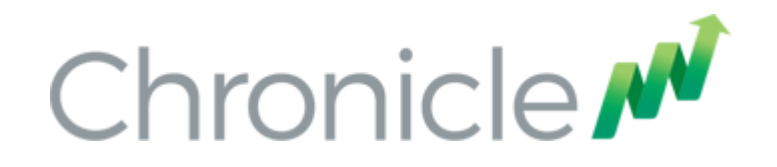

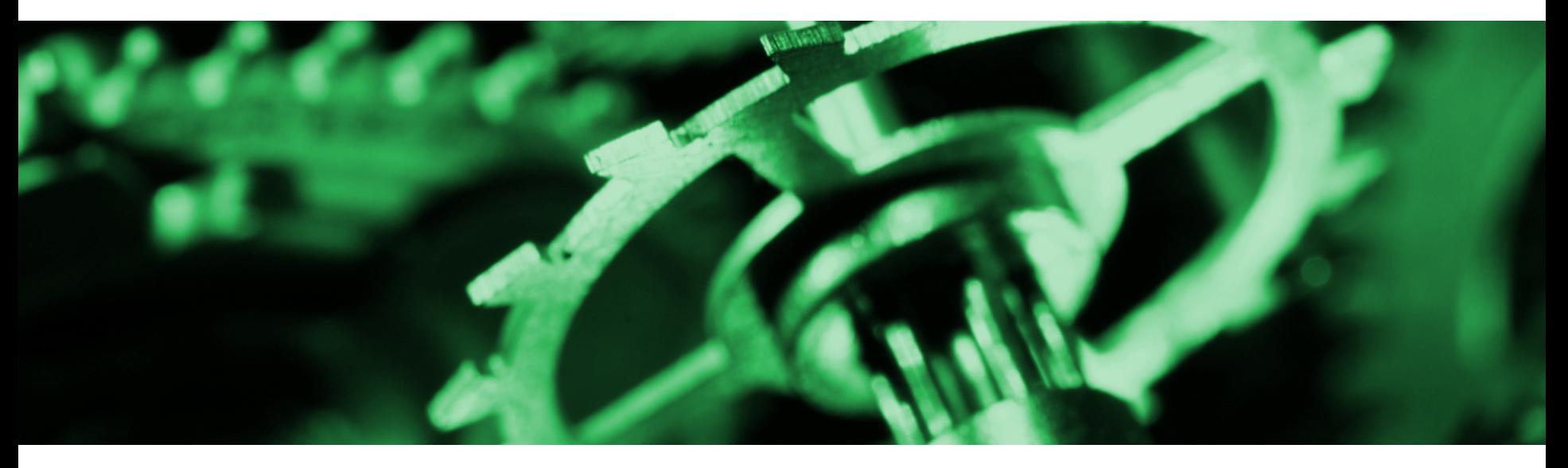

# Microservices for Performance

Building low latency Micro Services and monolith in Java using high performance serialization and messaging

Peter Lawrey - CEO of Higher Frequency Trading

GOTO Chicago - 2016

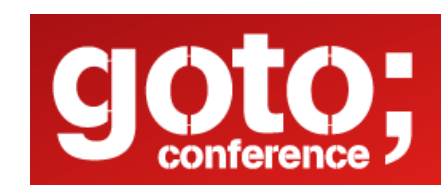

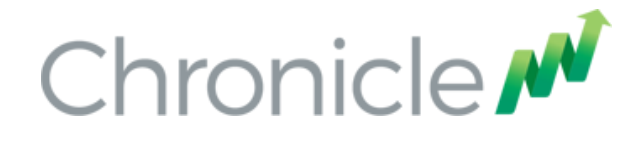

### Peter Lawrey

Java Developer/Consultant for investment banks and hedge funds for 8 years, 23 years in IT.

- Most answers for Java and JVM on stackoverflow.com
- Founder of the Performance Java User's Group.
- Architect of Chronicle Software
- Java Champion

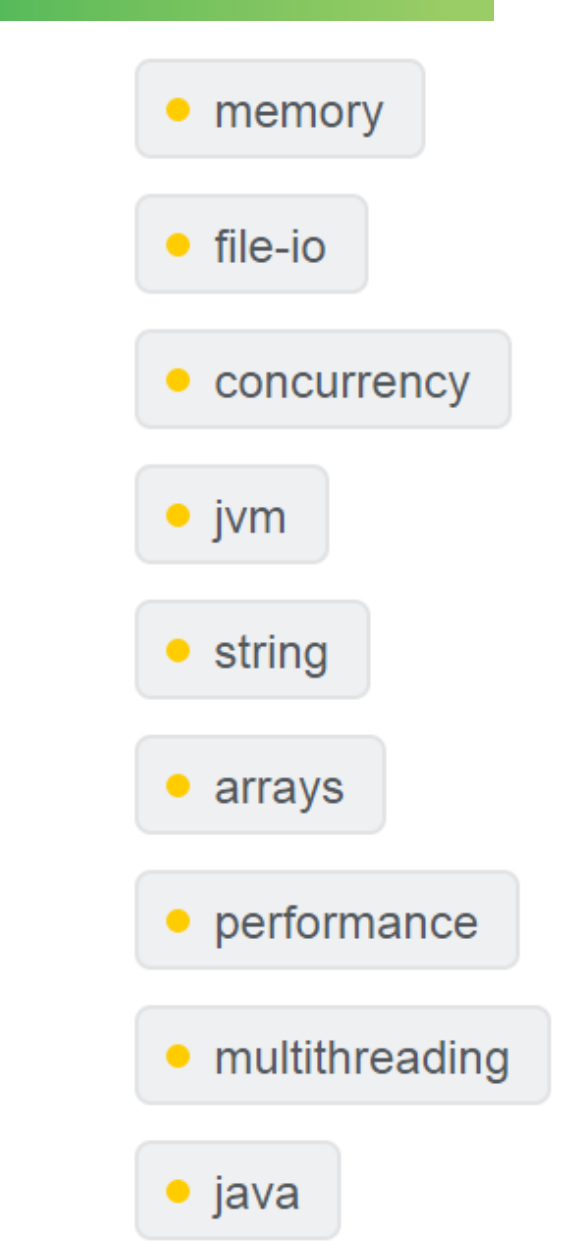

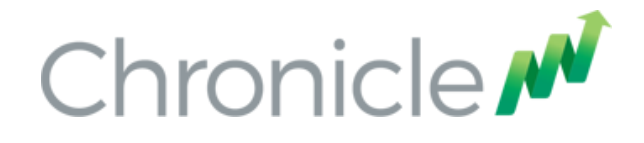

### Chronicle Software

- Help companies migrate to high performance Java code.
- Sponsor open source projects https://github.com/OpenHFT
- Licensed solutions Chronicle-FIX, Chronicle-Enterprise and Chronicle-Queue-Enterprise
- Offer one week proof of concept workshops, advanced Java training, consulting and bespoke development.

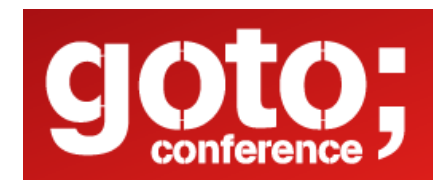

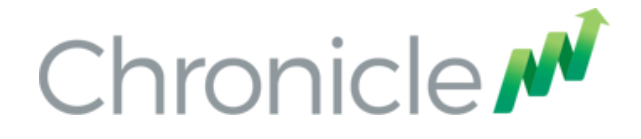

### My First Computer

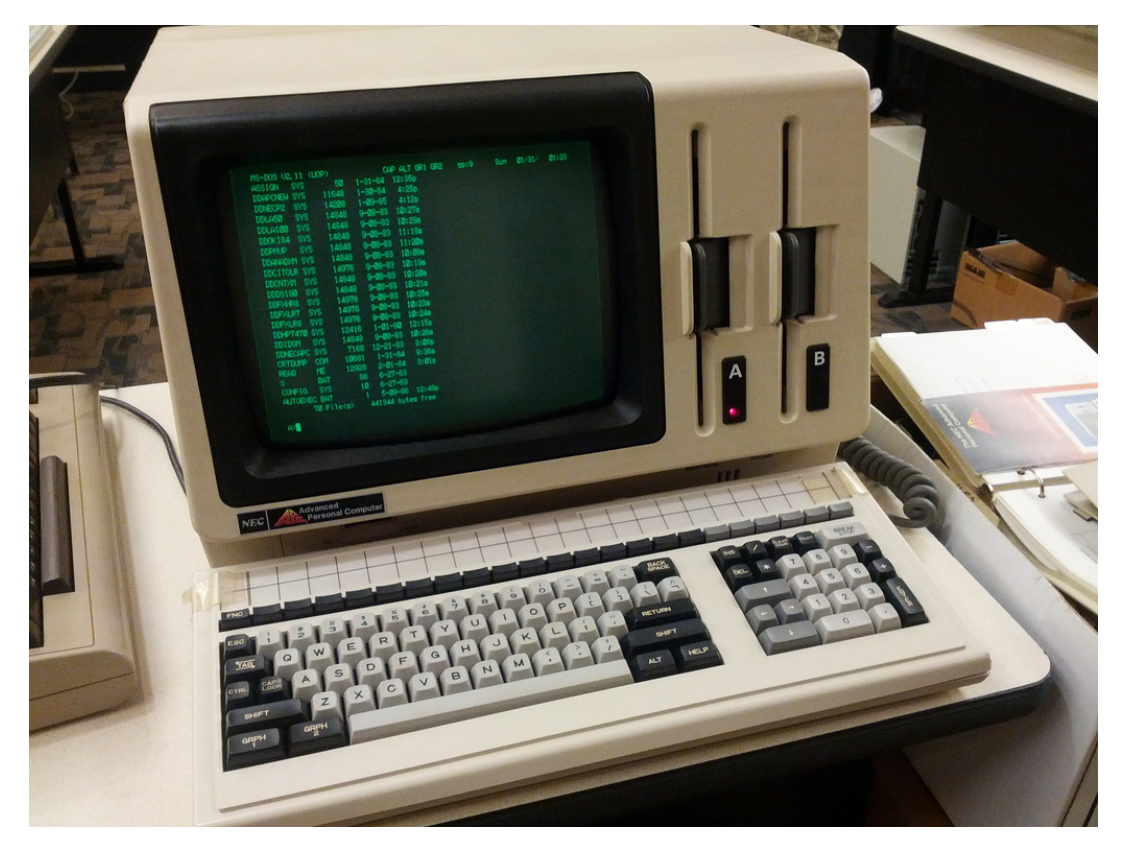

#### 128 KB of RAM

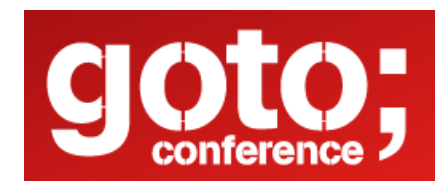

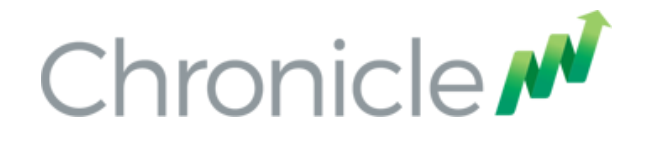

### Where do Microservices come from?

Microservices builds on design principles which have been around for some time.

- UNIX Principle.
- Staged Event Driven Architecture.
- Service Orientated Architecture.
- Lambda Architecture.
- Reactive Streams.
- Used in building Web applications. "Micro-Web-Services"

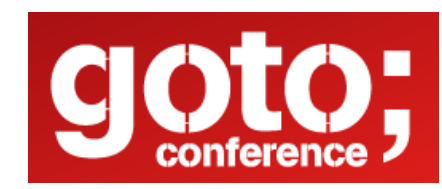

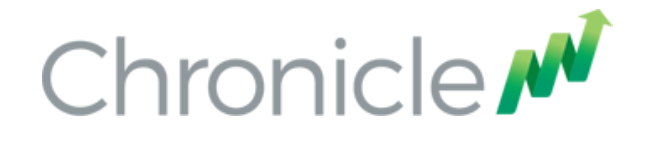

### Performance for GUI applications

A key performance threshold for GUI applications is the speed a human can see. Anything faster than this doesn't matter for a GUI.

In cinemas, the frame rate used to be 24 frames per second.

This means anything shorter than 40 ms is unlikely to be important. 

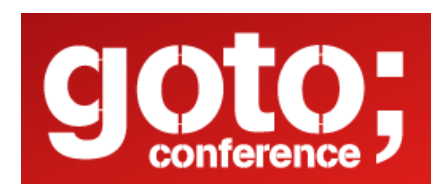

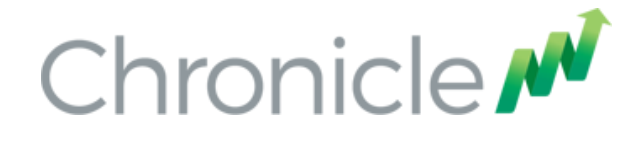

### Computer programs vs Hardware.

GUI programs have tended to not get any faster, rather they attempt to give a richer experience.

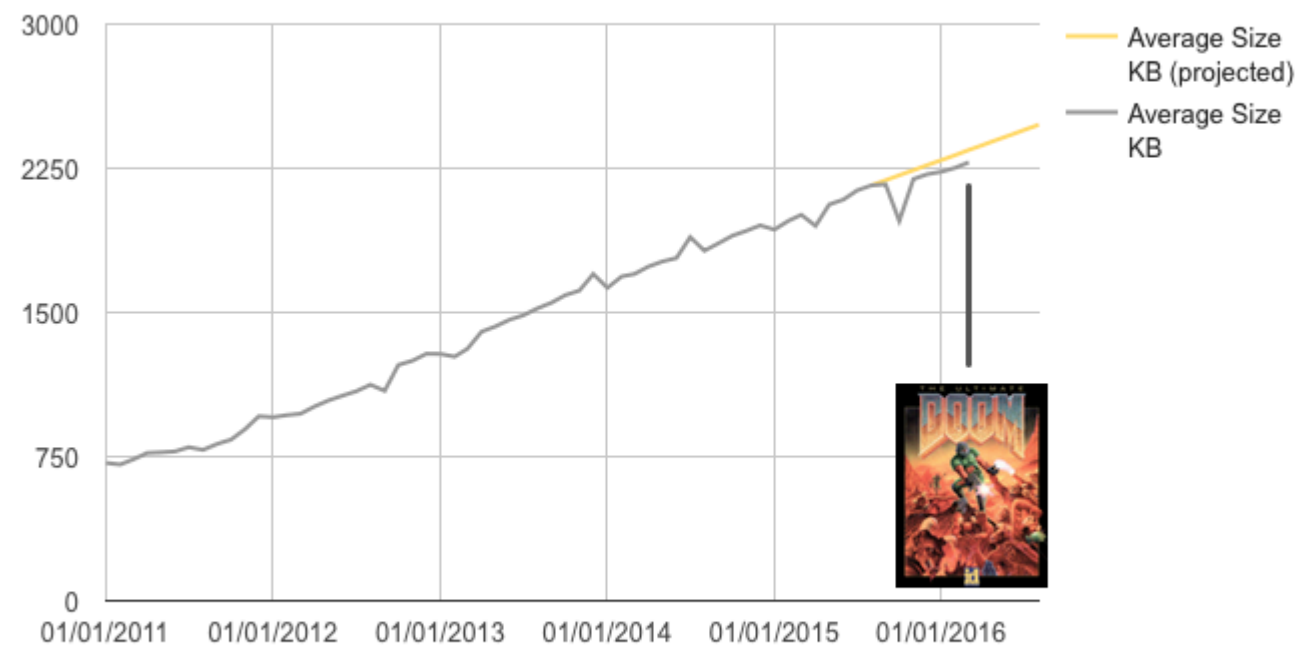

Average web page size (KB)

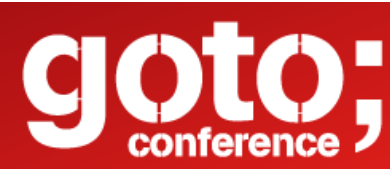

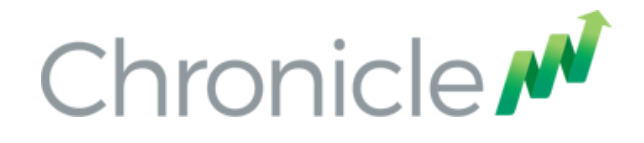

### Microservices denial?

Microservices bring together best practices from a variety of areas. Most likely you are already using some of these best practices.

**Reactions to Microservices** 

- It sounds like marketing hype.
- It all sounds pretty familiar.
- It just a rebranding of stuff we already do.
- There is room for improvement in what we do.
- There are some tools, and ideas we could apply to our systems without changing too much.

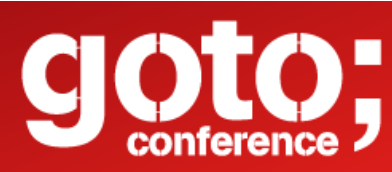

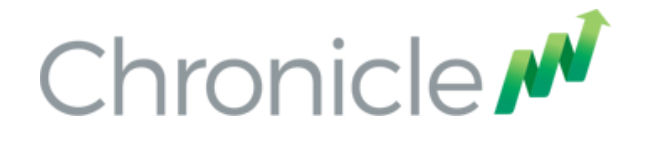

### Microservices score card

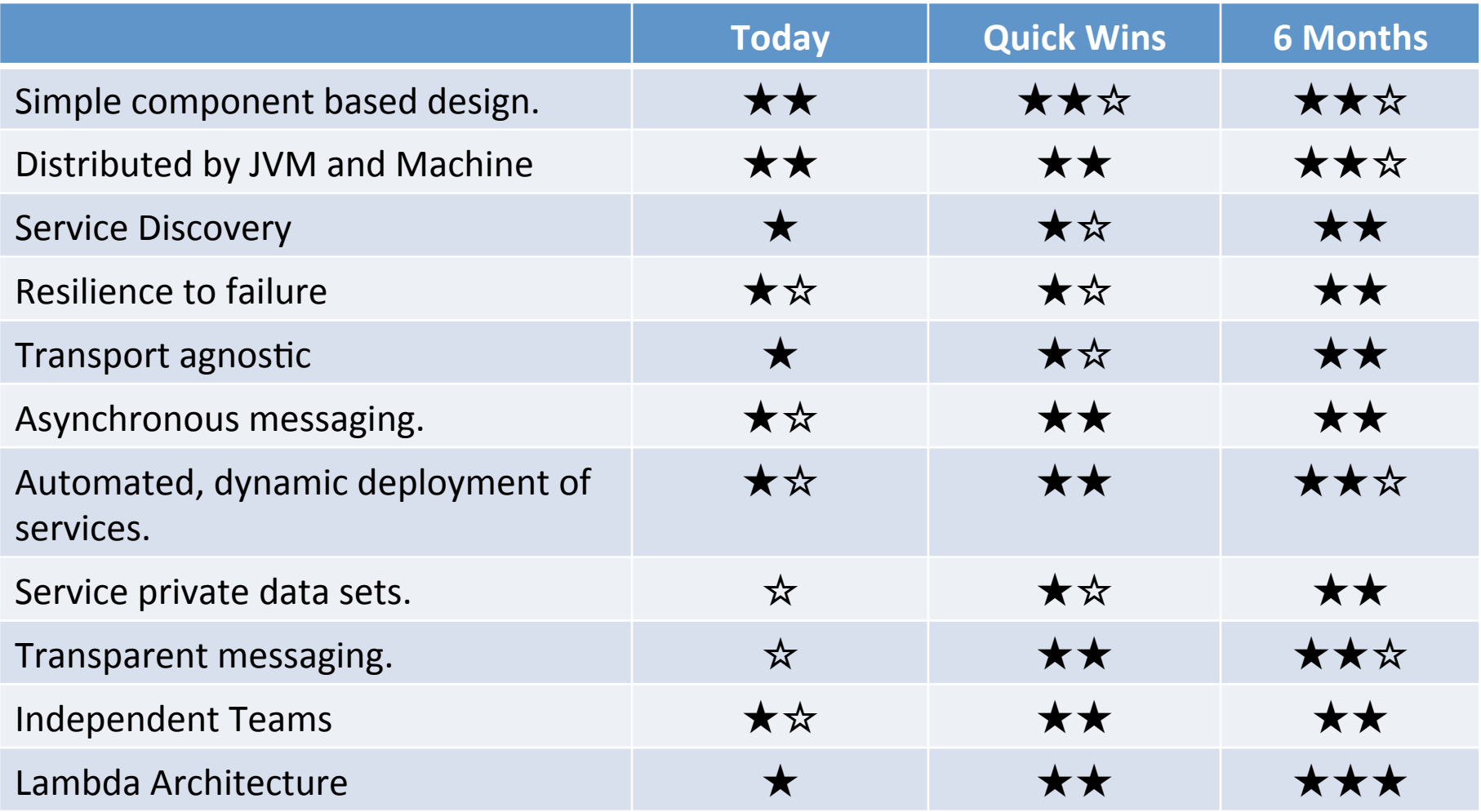

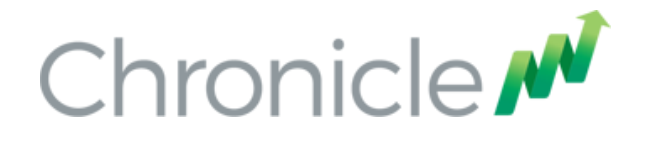

### Benefit of Microservices in Trading Systems

Standard techniques for developing and deploying distributed systems 

- Shorter time to market.
- Easier to maintain.
- Simpler programming models.

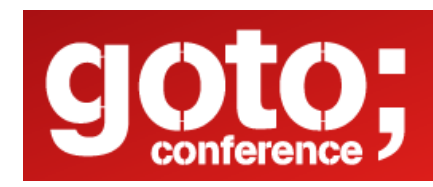

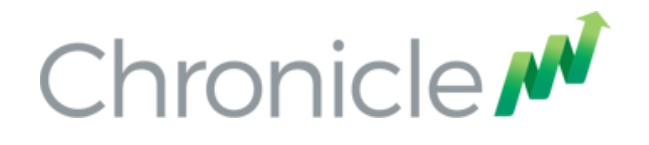

# What Microservices can learn from Trading

Systems<br>Trading system have been working with performant distributed systems for years.

- Asynchronous messaging, how to test correctness and performance for latencies you cannot see.
- Building deterministic, highly reproducible systems.

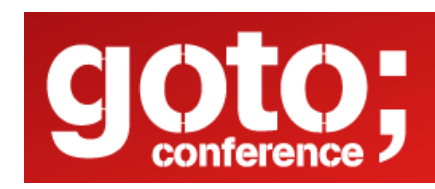

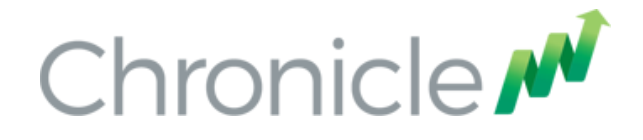

### What is low latency?

The term "low latency" can applied to a wide range of situations. A broad definition might be;

Low latency means you have a view on how much the response time of a system costs your business.

In this talk I will assume;

Low latency means you care about latencies you can only measure as even the worst latencies are too fast to see.

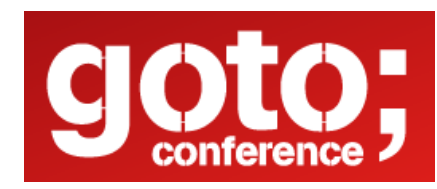

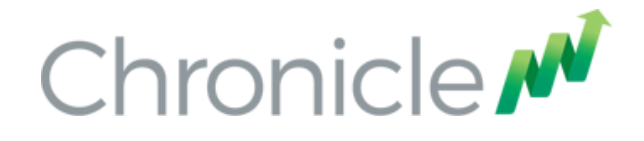

### Example of low latency?

An Investment Bank measured the 99.999%ile (worst 1 in 100,000) latency of our Chronicle FIX engine at 450 microseconds. Chronicle FIX is written in Java.

This was unacceptable to them. We fixed this bug and dropped it to below 35 micro-seconds.

This was after a socket read to after decoding the message to their data model and persisting it.

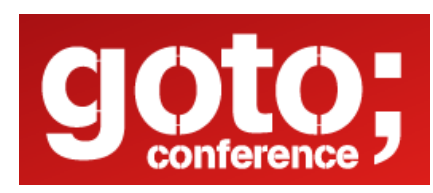

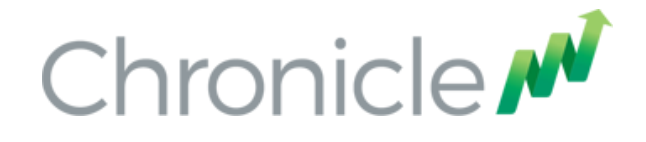

### To Go Faster Do Less Work

Micro-services design encourages a design where each service does something simple and it does it well.

Your L1/L2 caches are a precious resource. They are limited of only 32 KB (instruction), 32 KB (data) and 256 KB (L2). If you exceed this you are hitting the shared L3 cache which is a scalability problem AND every access is 10x slower or more.

If you want to scale across cores, stay in your  $L1/L2$  cache you want each thread to perform a simple task which fits inside its caches as much as possible.

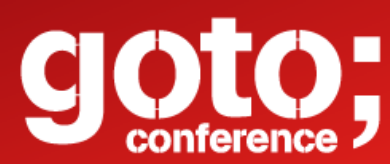

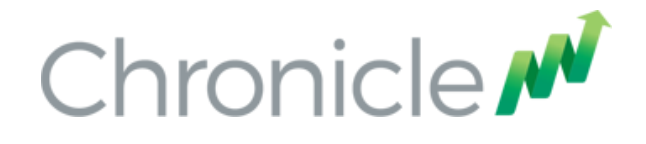

### Where do they overlap.

Microservices and Trading Systems have high level principles of

- Simple component based design.
- Asynchronous messaging.
- Automated, dynamic deployment of services.
- Service private data sets.
- Transparent messaging.
- Teams can develop independently based on well defined contracts.

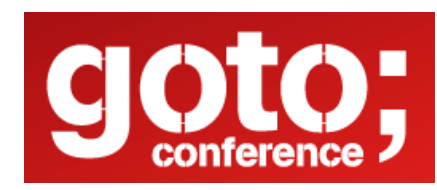

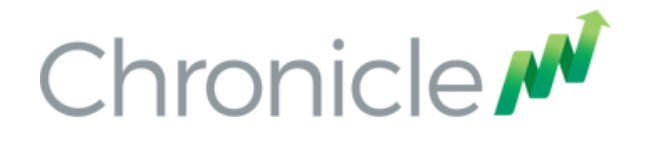

#### Lambda Architecture

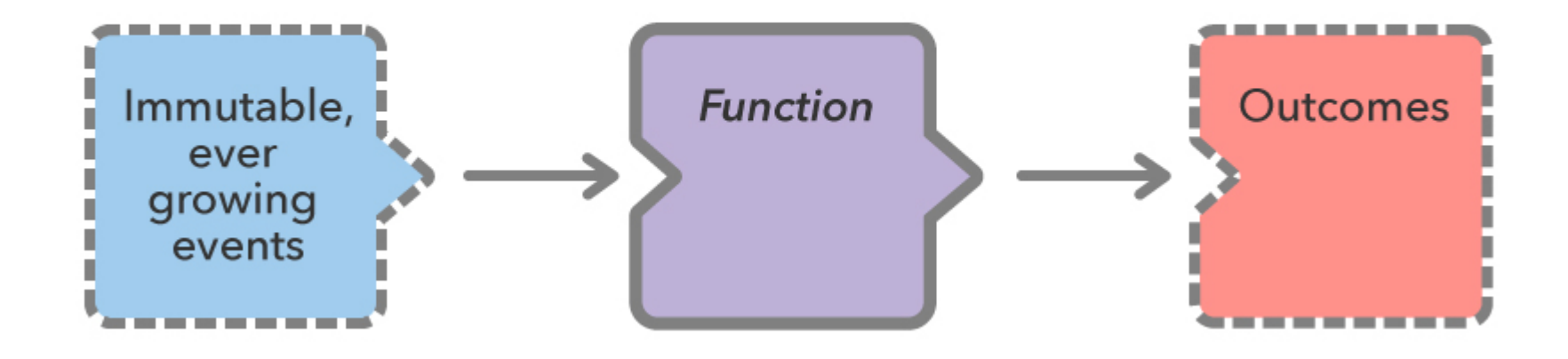

Each output is the result of one input message. This is useful for gateways, both in and out of your system and highly concurrent.

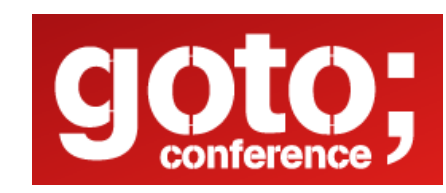

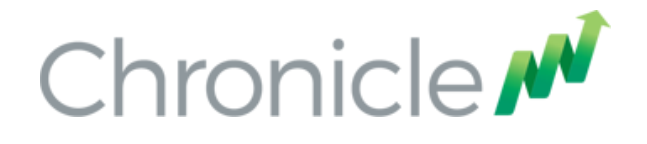

#### Lambda Architecture with Private State

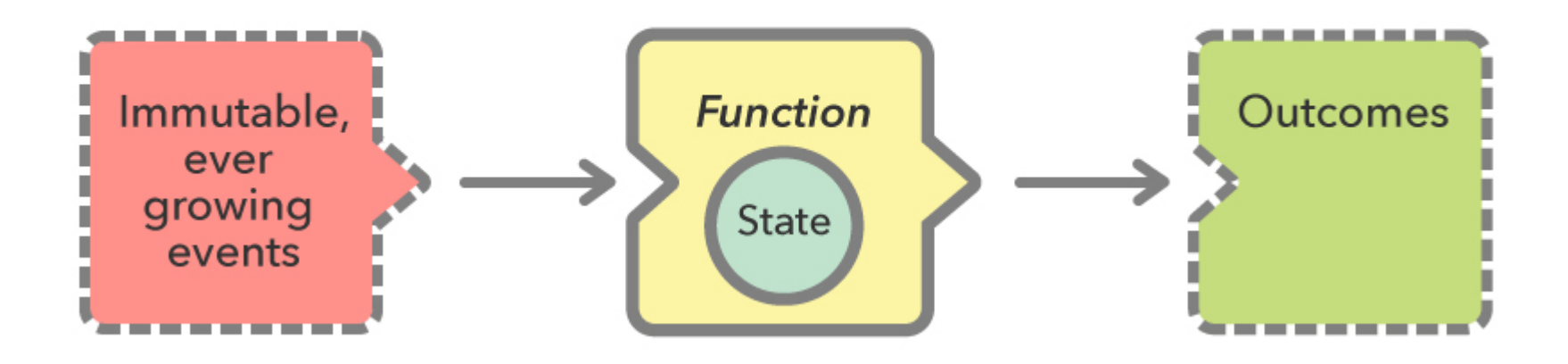

Each output is the result of ALL the inputs. Instead of replying ALL input message each time, the Function could save an accumulated state (which can be recreated by replaying inputs)

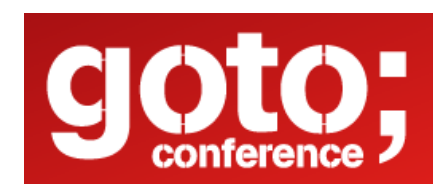

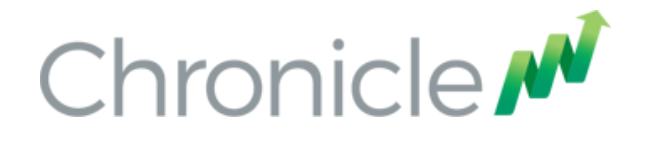

#### Lambda Architecture Services Chained

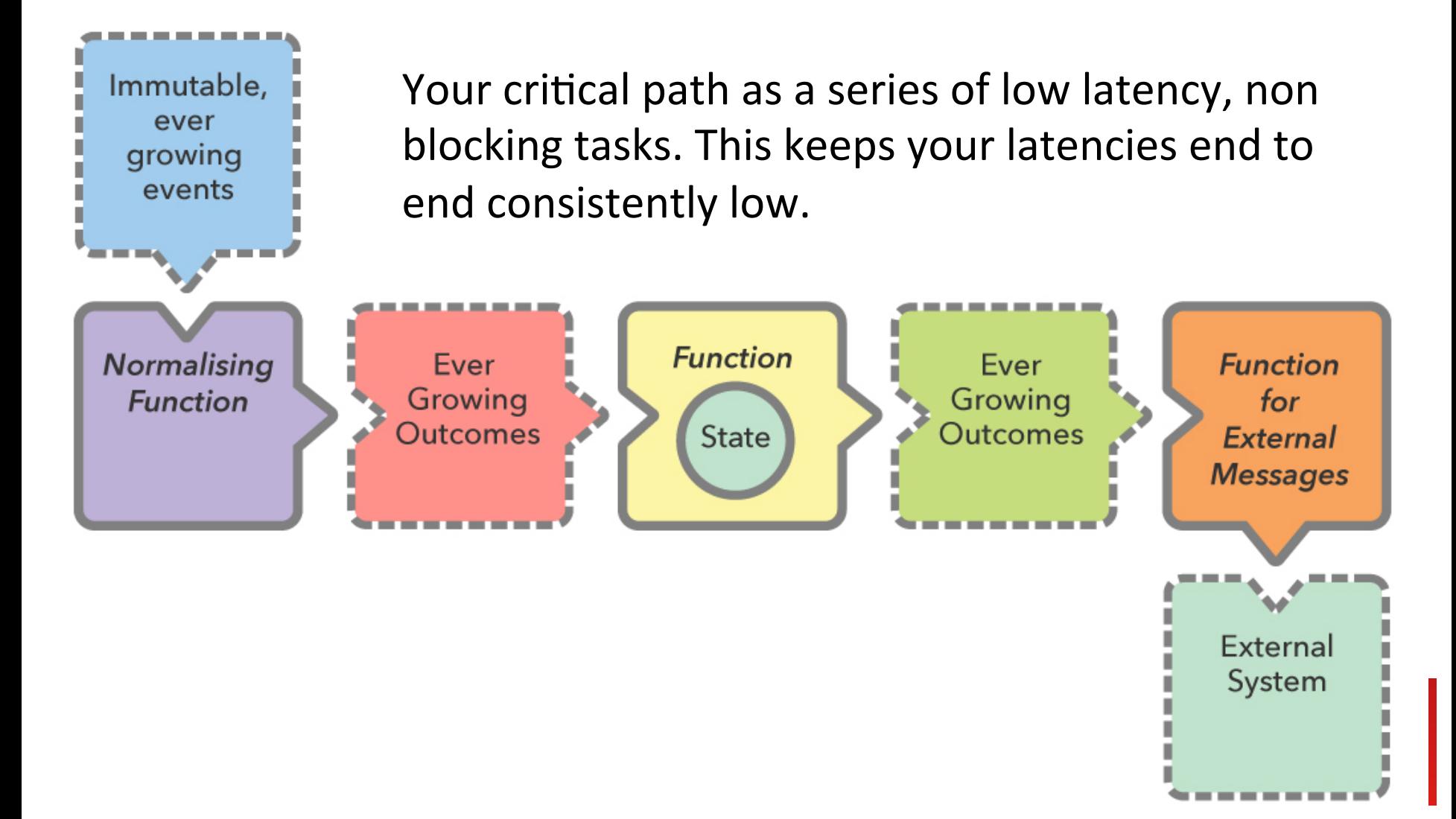

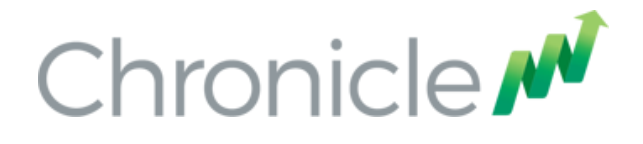

#### Lambda Architecture Services with Feedback

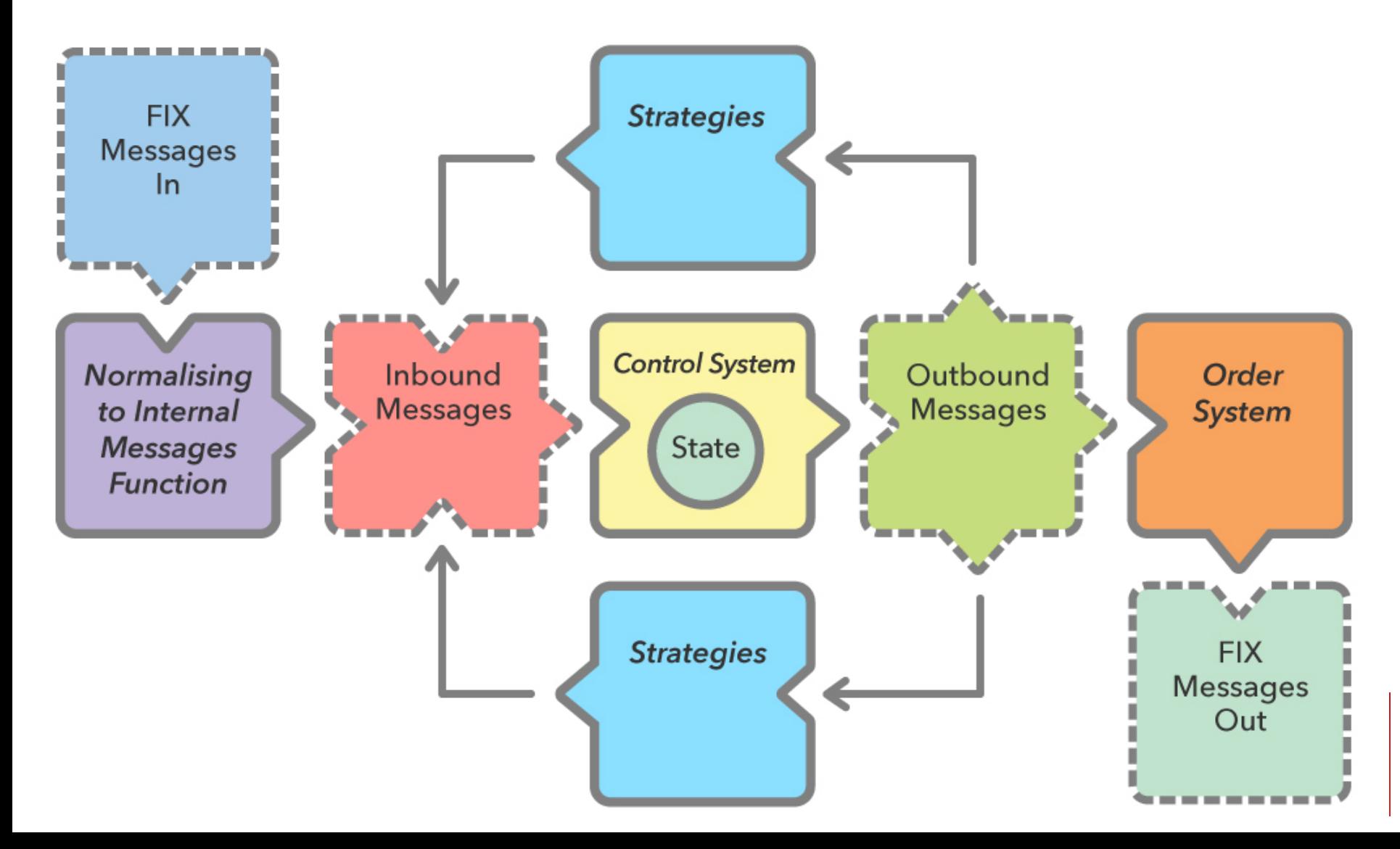

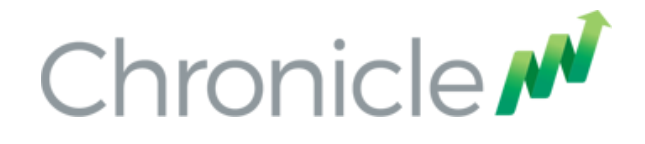

### What do we mean by a Distributed System.

Usually a distributed system will have a processes run across multiple machines.

In a high performance space you want to thinking about how your threads are distributed within your machine.

In particular, NUMA regions can be critical especially for the JVM which has a GC which assumes random access to all memory.

Even if you are working within a single NUMA region, it can be worth looking at the distribution of your application within a region.

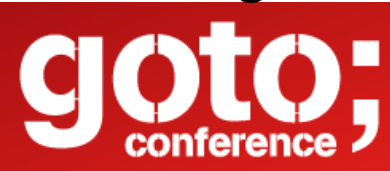

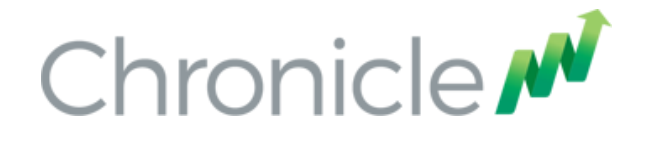

### A Computer is a Distributed System.

When you are considering short time scales of 10 micro-seconds or less, you have to consider that each core as a processor of it's own. Each core

- has it's own memory (L1 & L2 caches)
- can run independently
- communicates with other cores via a L2 cache coherence bus.

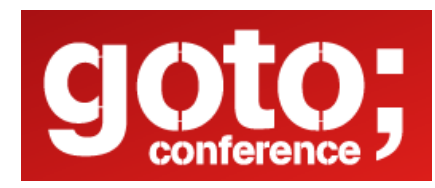

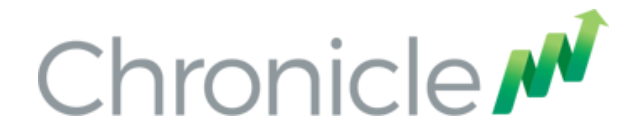

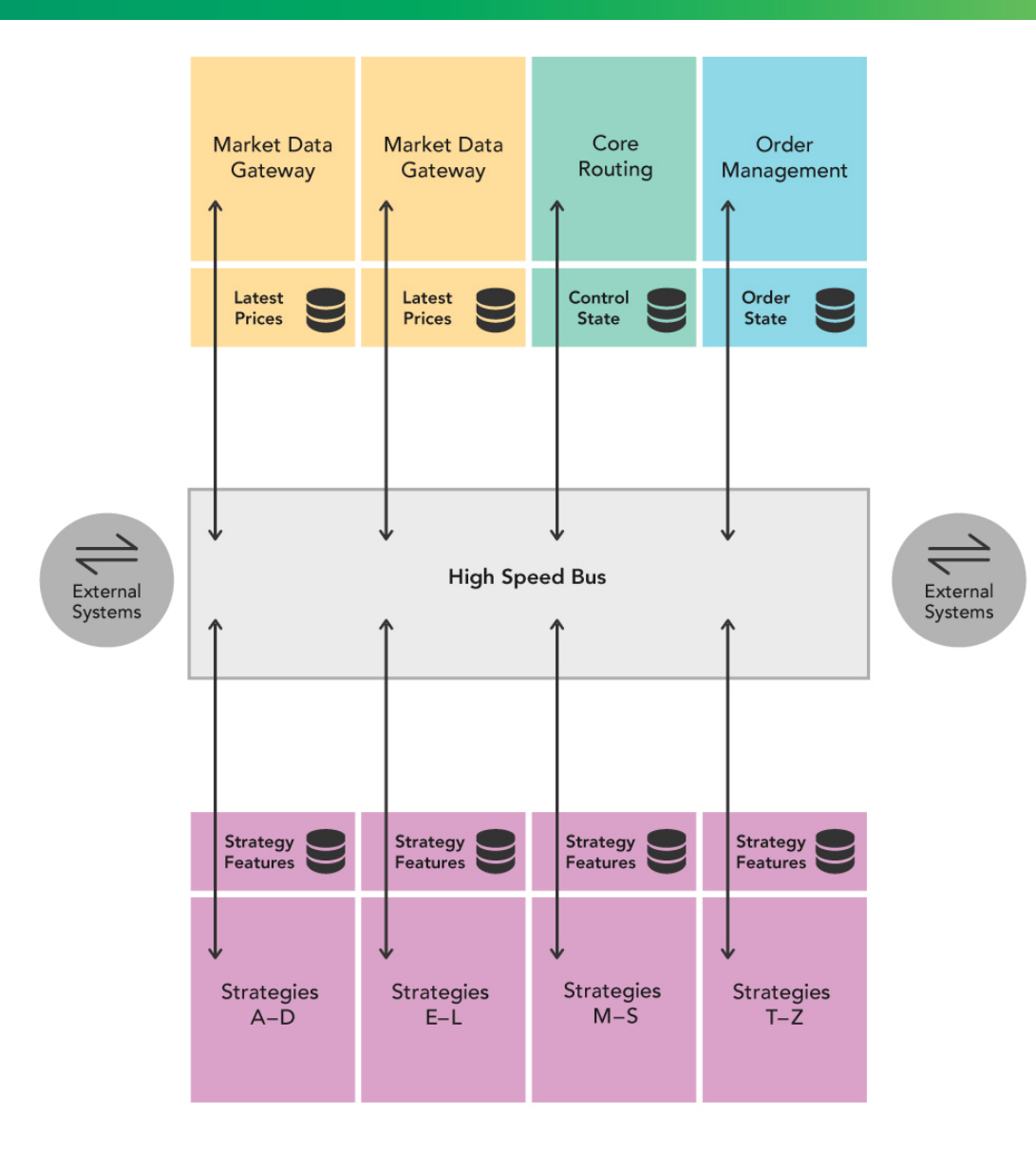

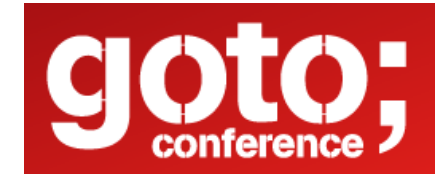

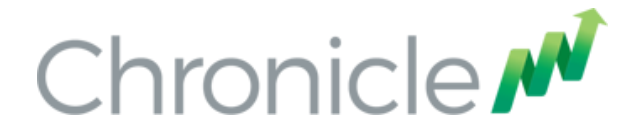

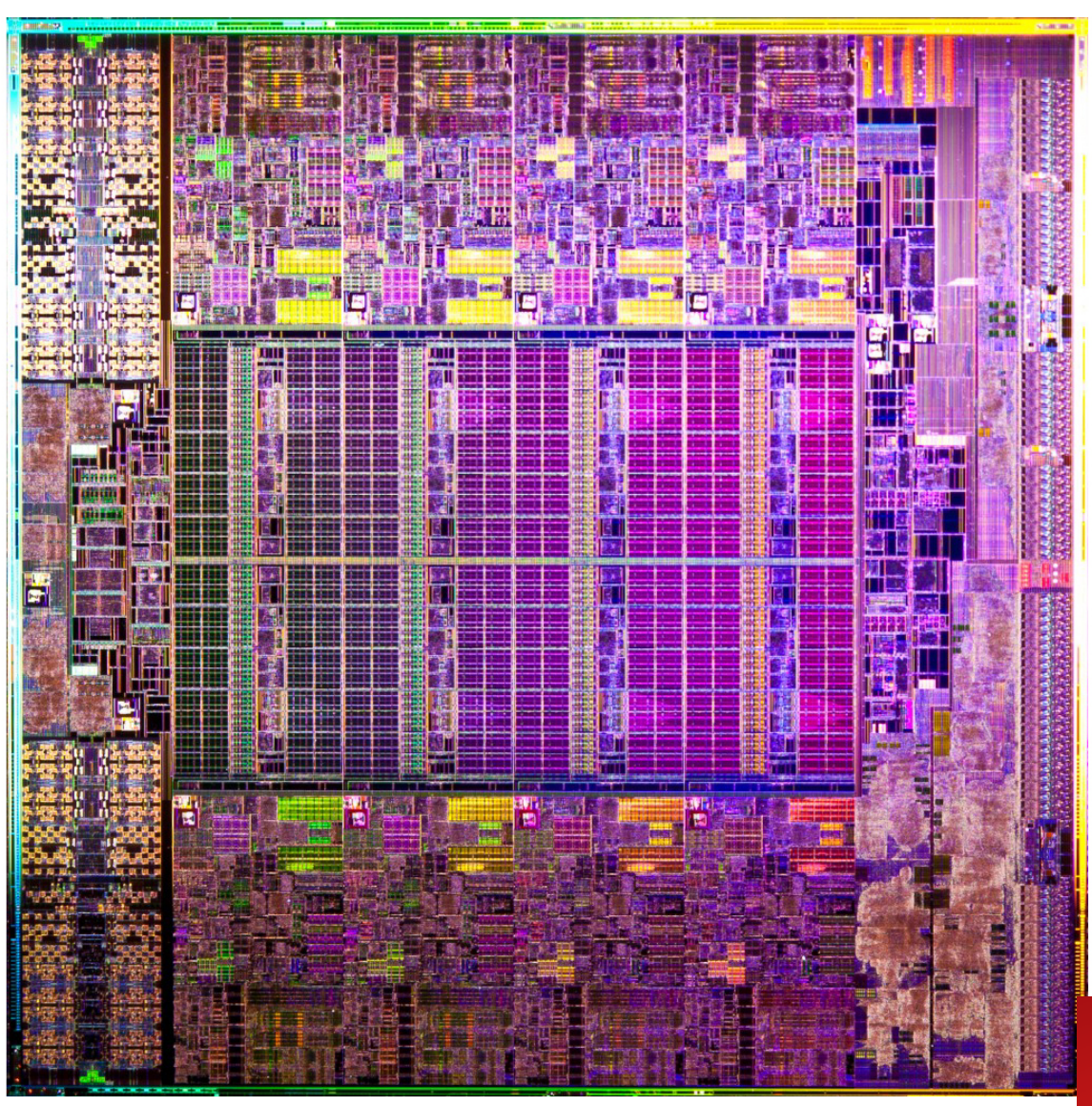

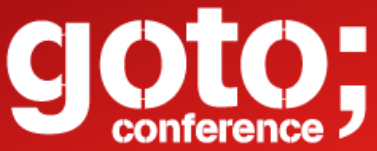

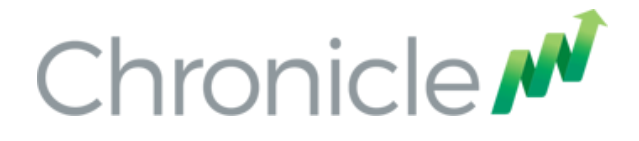

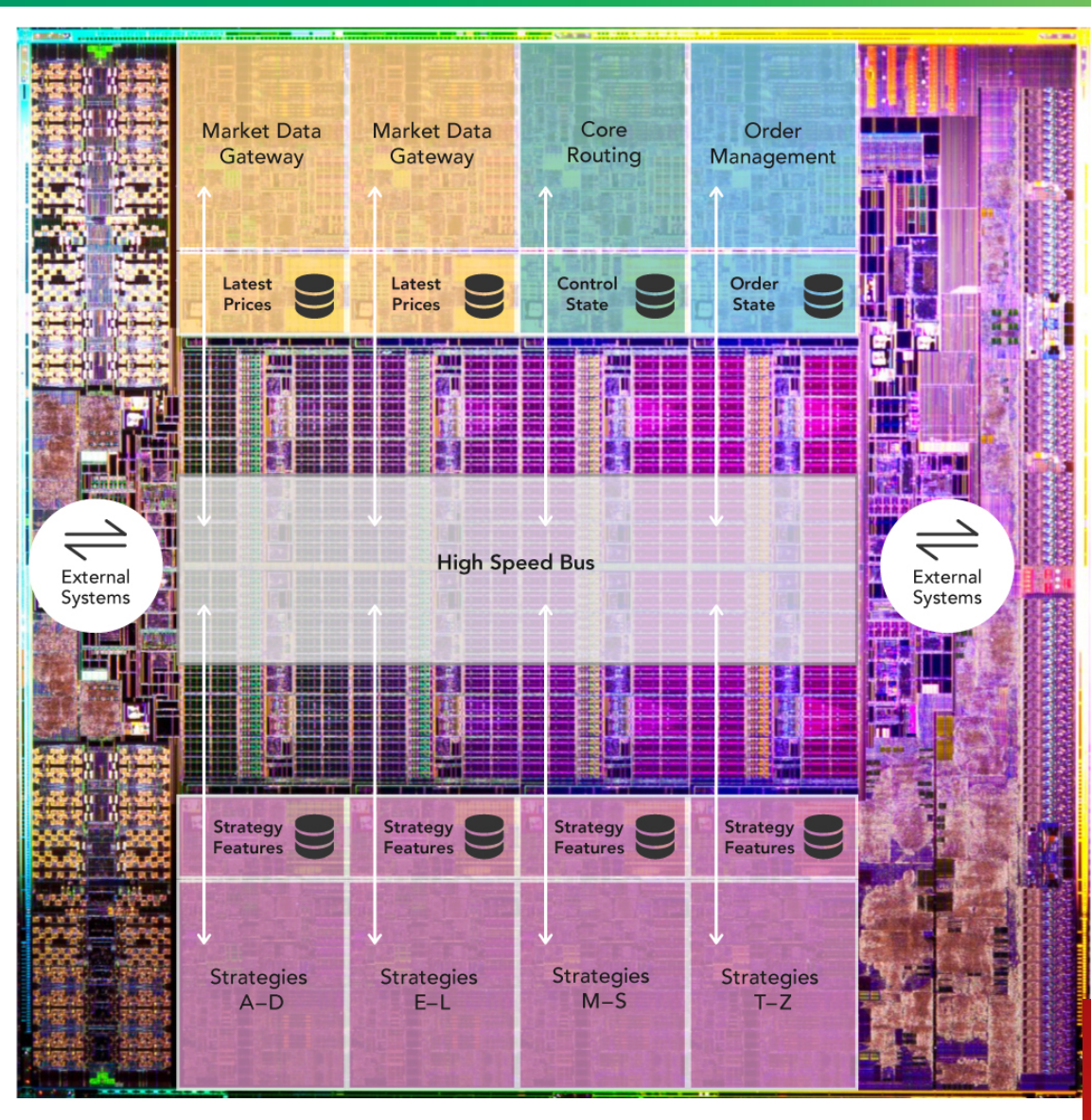

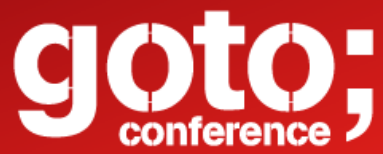

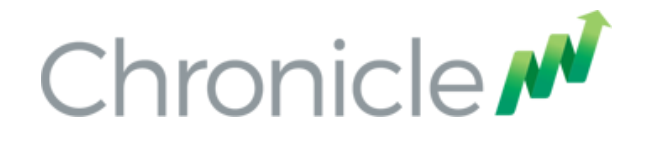

### Designing for Micro-services

Micro-services need to have;

- Isolation, minimises contention of state.
- Asynchronous messages, minimises the impact of delays.
- One thing and do it well, stay in your private CPU caches.
- Services should be addressable.
- Transparency of what your services are doing. \*

Micro-services come in systems must be testable in isolation.

\* Transparency is needed if you are to remove redundant work.

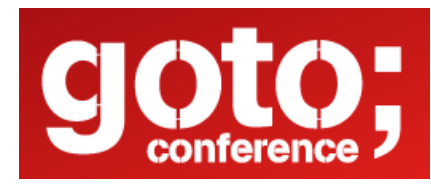

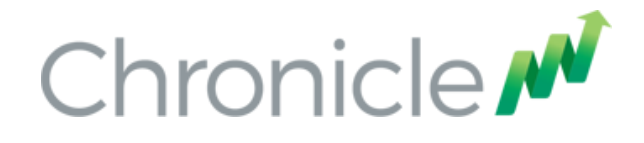

### Testing and Debugging Micro-services

You want micro-services which are easy to unit test and debug. However, your framework and infrastructure can get in the way. They are not helping.

You need to be able to run your services as stand alone components. These components can be tested, integrated and debugged without the framework or infrastructure so you can see where the source of your issues are.

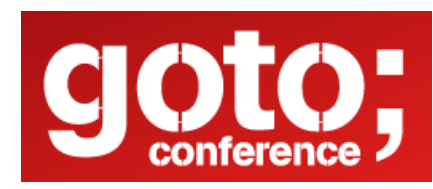

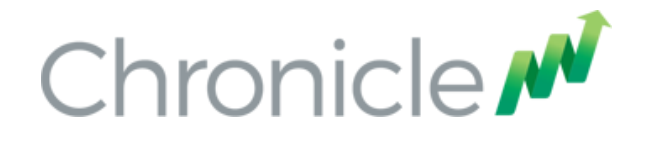

### Why not use a framework?

In this example we look at how to implement these services without a framework. Frameworks are very good for getting started but are not so good if the framework doesn't do exactly what you want. In particular they are not very good at doing less.

In performant systems, how easy it is to remove something the program doesn't have to be doing is just as important as how easy it is to add some functionality.

The key is transparency in what your services are doing.

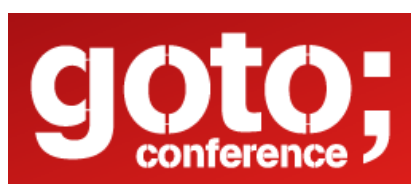

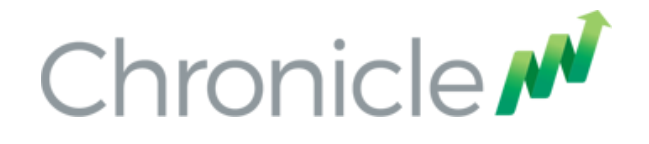

### Turning a Monolith into Micro-Services

You need to have good component based design whether you have Micro-Services or a Monolith with clear separation of concerns. Micro-services make good component design even more important as they won't well work unless you do this.

To turn your components into services, you need to add a transport. This transport should be interchangeable in fact it should be optional and have no impact if it's not there.

### Component + Transport = Service.

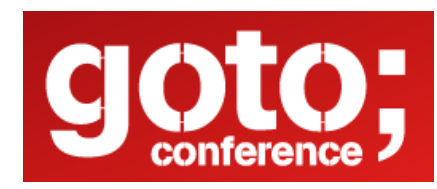

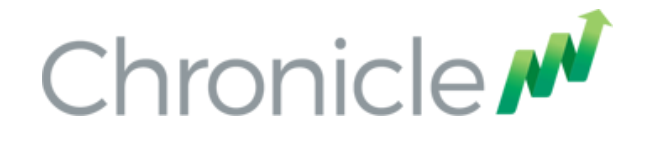

### Let's look at an example

Say we have a market data component which combines prices and this feeds another component which is your order manager.

A more details discussion of this example is on my blog https://vanilla-java.github.io/

The full code is https://github.com/Vanilla-Java/Microservices/

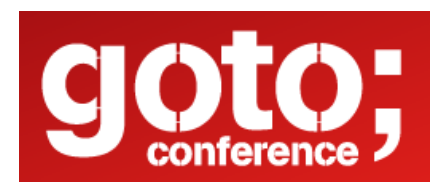

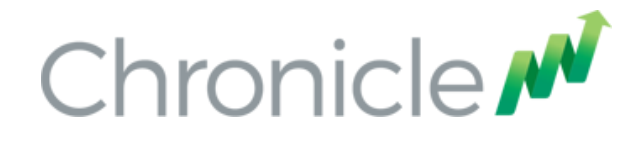

### Starting with a simple contract

A simple contract for a service which takes asynchronous messages is an interface. Each message has a method name and it takes one or more arguments.

Say we have a component which consumes one sided prices

```
public interface SidedMarketDataListener { 
   void onSidedPrice(SidedPrice sidedPrice); 
}
```
And this produces top of book prices with bid and ask

```
public interface MarketDataListener { 
   void onTopOfBookPrice(TopOfBookPrice price); 
}
```
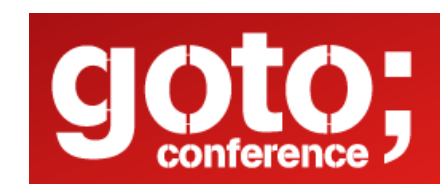

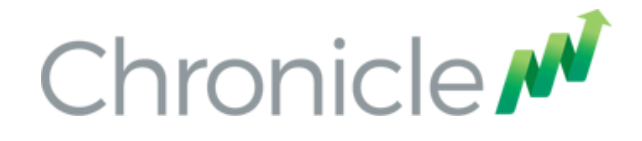

}

### A Data Transfer Object

#### AbstractMarshallable provides an equals, hashCode and toString.

**public class** SidedPrice **extends** AbstractMarshallable { String **symbol**; **long timestamp**; Side **side**; **double price**, **quantity**;

```
 public SidedPrice(String symbol, long timestamp, Side side, double price, double quantity) { 
   init(symbol, timestamp, side, price, quantity); 
 }
```

```
 public SidedPrice init(String symbol, long timestamp, Side side, double price, double quantity) { 
   this.symbol = symbol; 
   this.timestamp = timestamp; 
   this.side = side; 
   this.price = price; 
   this.quantity = quantity; 
   return this; 
 }
```
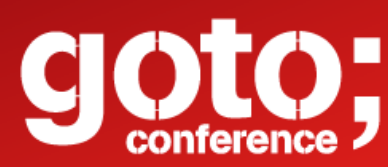

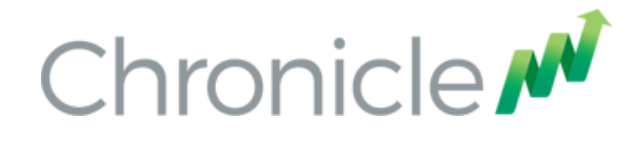

### Deserializable toString()

For it to deserialize the same object, no information can be lost, which useful to creating test objects from production logs.

```
SidedPrice sp = new SidedPrice("Symbol", 123456789000L, 
                                    Side.Buy, 1.2345, 1_000_000); 
assertEquals("!SidedPrice {\n" + 
      " symbol: Symbol,\n" + 
      " timestamp: 123456789000,\n" + 
      " side: Buy,\n" + 
      " price: 1.2345,\n" + 
      " quantity: 1000000.0\n" + 
      "}\n", sp.toString());
```
*// from string*  SidedPrice sp2 = Marshallable.*fromString*(sp.toString()); *assertEquals*(sp2, sp); *assertEquals*(sp2.hashCode(), sp.hashCode());

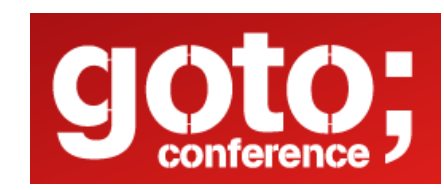

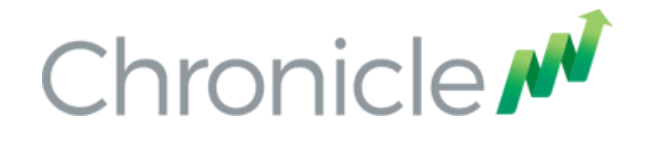

### Writing a simple component

We have a component which implements our contract and in turn calls another interface with the result (if there is one)

**public class** SidedMarketDataCombiner **implements** SidedMarketDataListener { **final** MarketDataListener **mdListener**; **final** Map<String, TopOfBookPrice> **priceMap** = **new** TreeMap<>();

```
 public SidedMarketDataCombiner(MarketDataListener mdListener) { 
   this.mdListener = mdListener; 
 }
```

```
 public void onSidedPrice(SidedPrice sidedPrice) {
```
 TopOfBookPrice price = **priceMap**.computeIfAbsent(sidedPrice.**symbol**, TopOfBookPrice::**new**);

```
 if (price.combine(sidedPrice))
```
}

}

**mdListener**.onTopOfBookPrice(price);

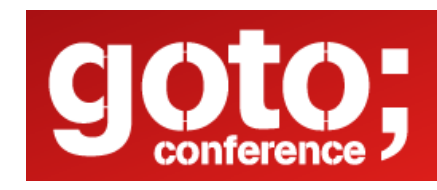

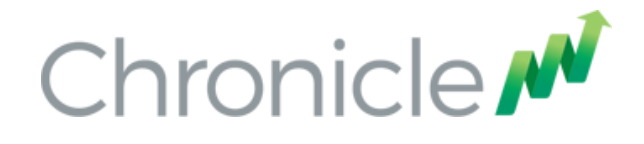

### Mocking our simple component

We can use standard mocking tools such as EasyMock and I easy test this from my IDE.

```
@Test 
public void testOnSidedPrice() { 
   // what we expect to happen 
   SidedPrice sp = new SidedPrice("Symbol", 123456789000L, 
                                       Side.Buy, 1.2345, 1_000_000); 
   SidedMarketDataListener listener = createMock(SidedMarketDataListener.class); 
   listener.onSidedPrice(sp); 
   replay(listener);
```
 *// what happens* listener.onSidedPrice(sp);

}

```
 // verify we got everything we expected. 
 verify(listener);
```
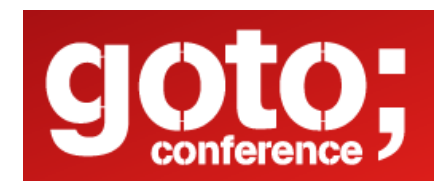

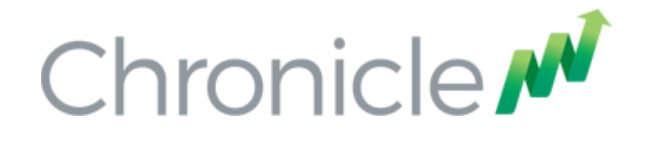

### Testing our simple component

#### We can mock the output listener of our component.

MarketDataListener listener = *createMock*(MarketDataListener.**class**); listener.onTopOfBookPrice(**new** TopOfBookPrice(**"EURUSD"**, 123456789000L, 1.1167, 1\_000\_000, Double.*NaN*, 0)); listener.onTopOfBookPrice(**new** TopOfBookPrice(**"EURUSD"**, 123456789100L, 1.1167, 1\_000\_000, 1.1172, 2\_000\_000));

*replay*(listener);

SidedMarketDataListener combiner = **new** SidedMarketDataCombiner(listener); combiner.onSidedPrice(**new** SidedPrice(**"EURUSD"**, 123456789000L, Side.*Buy*, 1.1167, 1e6)); combiner.onSidedPrice(**new** SidedPrice(**"EURUSD"**, 123456789100L, Side.*Sell*, 1.1172, 2e6));

*verify*(listener);

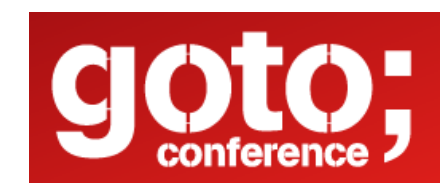

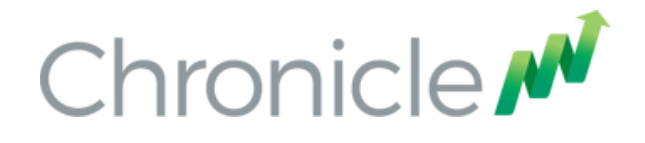

### Testing multiple components

// what we expect to happen OrderListener listener = *createMock*(OrderListener.**class**); listener.onOrder(**new** Order(**"EURUSD"**, Side.*Buy*, 1.1167, 1\_000\_000)); *replay*(listener);

*// build our scenario*  OrderManager orderManager = **new** OrderManager(listener); SidedMarketDataCombiner combiner = **new** SidedMarketDataCombiner(orderManager);

#### *// events in*

orderManager.onOrderIdea(**new** OrderIdea(**"EURUSD"**, Side.*Buy*, 1.1180, 2e6)); *// not expected to trigger* 

combiner.onSidedPrice(**new** SidedPrice(**"EURUSD"**, 123456789000L, Side.*Sell*, 1.1172, 2e6)); combiner.onSidedPrice(**new** SidedPrice(**"EURUSD"**, 123456789100L, Side.*Buy*, 1.1160, 2e6));

combiner.onSidedPrice(**new** SidedPrice(**"EURUSD"**, 123456789100L, Side.*Buy*, 1.1167, 2e6));

orderManager.onOrderIdea(**new** OrderIdea(**"EURUSD"**, Side.*Buy*, 1.1165, 1e6)); *// expected to trigger* 

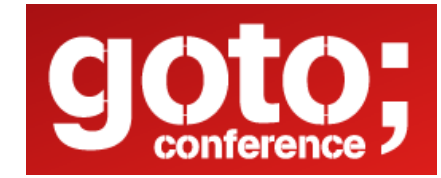

*verify*(listener);

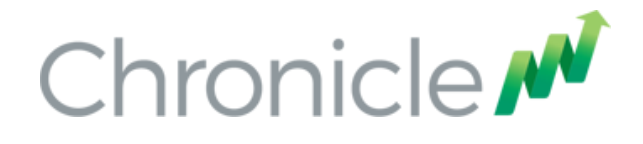

### Adding a transport

Any messaging system can be used as a transport. You can use

- REST or HTTP
- JMS or Akka
- Aeron or a UDP based transport.
- Raw TCP or UDP.
- Chronicle Queue.

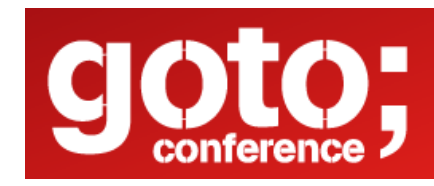

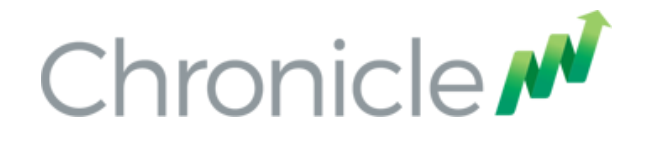

### Why use Chronicle Queue

Chronicle Queue v4 has a number of advantages

- Broker less, only the OS needs to be up.
- Low latency, less than 10 microseconds 99% of the time.
- Persisted, giving your replay and transparency.
- Can replace your logging improving performance.
- Kernel Bypass, Shared across JVMs with a system call for each message.

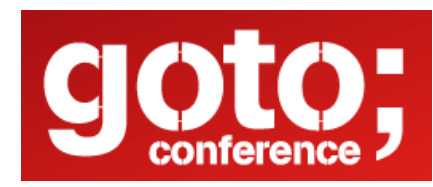

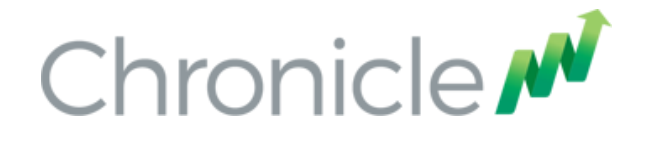

### What does Chronicle Queue look like?

```
---	!!meta-data #binary		
header: !SCQStore { wireType: !WireType BINARY, writePosition: 777, roll: !SCQSRoll
{	length:	86400000,	format:	yyyyMMdd,	epoch:	0 },	indexing:	!SCQSIndexing
{ indexCount: \{ int 8192, indexSpacing: 64, index2Index: 0, lastIndex: 0 } }
#	position:	227		
---	!!data #binary		
onOrderIdea: { symbol: EURUSD, side: Buy, limitPrice: 1.118, quantity: 2000000.0 }
#	position:	306		
---	!!data #binary		
onTopOfBookPrice:	{	symbol:	EURUSD,	timestamp:	123456789000,	buyPrice:	NaN,	buyQuantity:	
0, sellPrice: 1.1172, sellQuantity: 2000000.0 }
#	position:	434		
---	!!data #binary		
onTopOfBookPrice:	{	symbol:	EURUSD,	timestamp:	123456789100,	buyPrice:	1.116,	
buyQuantity:	2000000.0,	sellPrice:	1.1172,	sellQuantity:	2000000.0 }		
#	position:	566		
---	!!data #binary		
onTopOfBookPrice:	{	symbol:	EURUSD,	timestamp:	123456789100,	buyPrice:	1.1167,	
buyQuantity:	2000000.0,	sellPrice:	1.1172,	sellQuantity:	2000000.0 }		
#	position:	698		
---	!!data #binary		
onOrderIdea: { symbol: EURUSD, side: Buy, limitPrice: 1.1165, quantity: 1000000.0 }
...		
#	83885299	bytes remaining
```
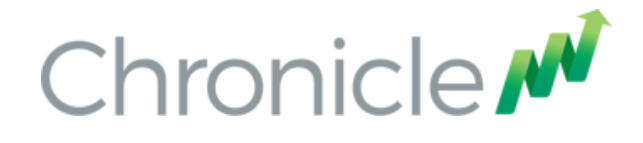

### Measuring the performance?

### Measure the write latency with JMH (Java Microbenchmark Harness)

#### Percentiles, us/op:

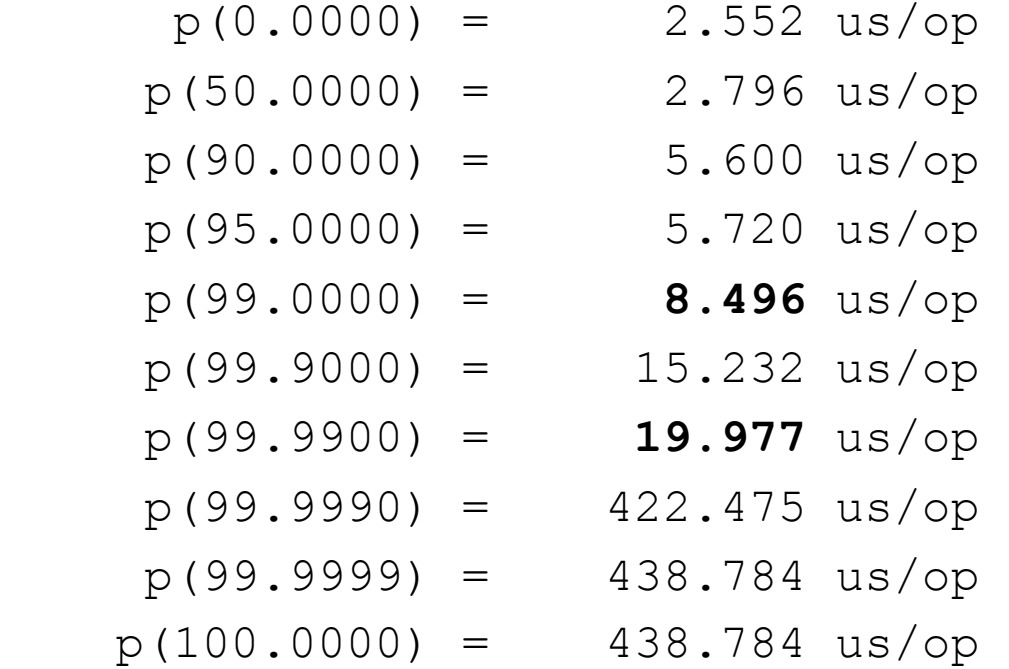

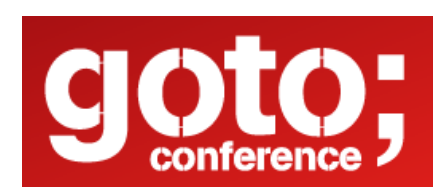

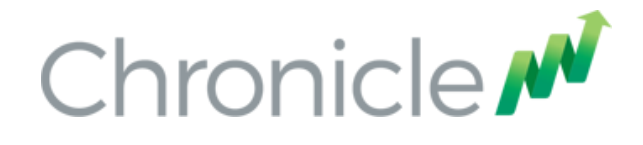

### Java Latency Benchmark Harness

JMH is an excellent tool, why add another?

JLBH measures

- Timings in asynchronous threads.
- Timings from any point in the process to another.
- Works with a set throughput.
- Accounts for coordinated omission.
- Has a background thread to report the general noise.

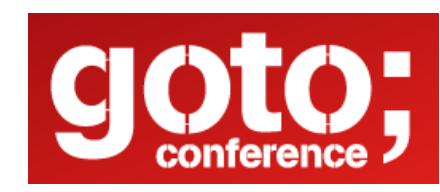

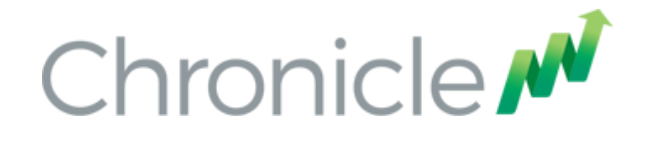

### Java Latency Benchmark Harness

Multiple services running in their own threads can be chained and performance tested individually as well as end to end.

```
@Override 
public void init(JLBH jlbh) {
   serviceIn = SingleChronicleQueueBuilder.binary(queueIn).build() 
                   .createAppender().methodWriter(Service.class); 
   service2 = new ServiceWrapper<>(queueIn, queue2, 
                   new ServiceImpl(jlbh.addProbe("Service 2"))); 
   service3 = new ServiceWrapper<>(queue2, queue3, 
                   new ServiceImpl(jlbh.addProbe("Service 3"))); 
   serviceOut = new ServiceWrapper<>(queue3, queueOut, 
                   new ServiceImpl(jlbh.addProbe("Service Out"), jlbh)); 
}
```
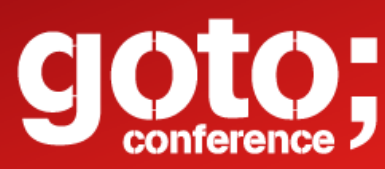

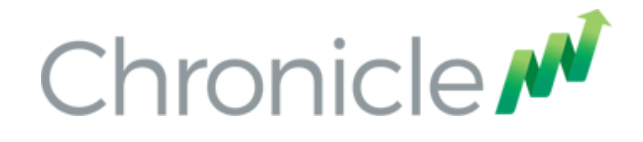

### Typical performance

For a trivial service, the typical performance is consistent.

Tested on a E5-2650 v2. Fifteen 2 minute tests were compared.

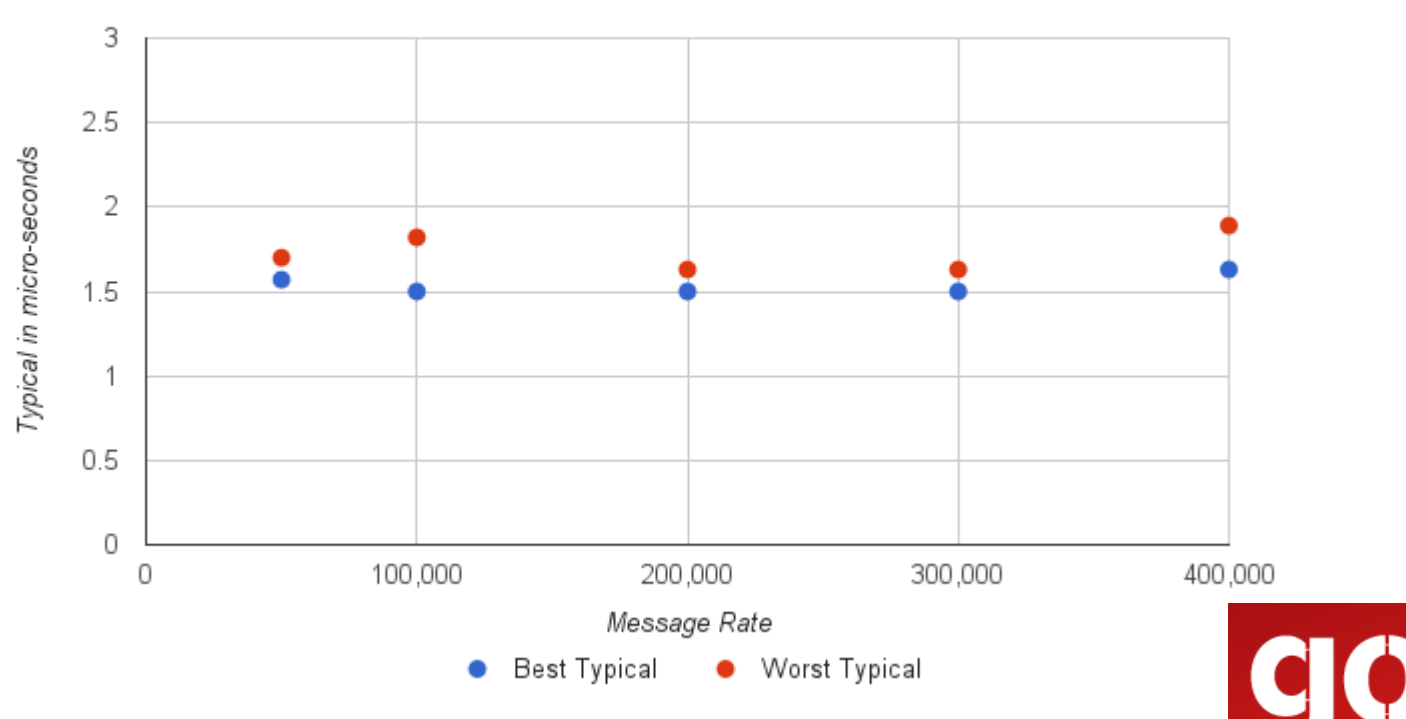

**Typical vs Message Rate** 

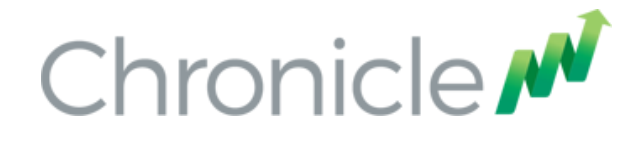

### Looking at the nines

For a trivial service, the typical performance is consistent. At 99%, the throughput has an impact on latency.

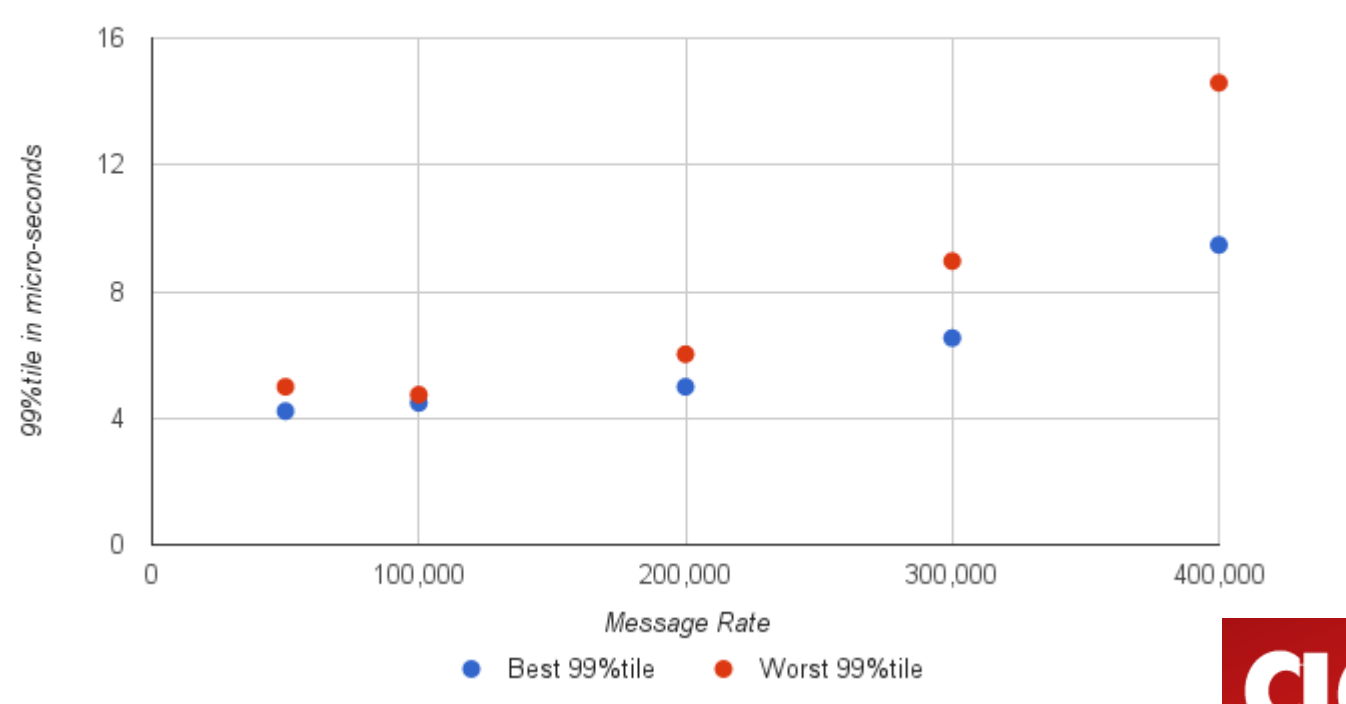

99%tile vs Message Rate

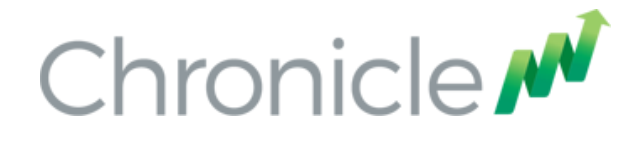

### Looking at the nines

At 99.9%, the throughput makes a big difference to the latency. At 400K/s the 99.9%ile hit 19 ms in one 2 minute run.

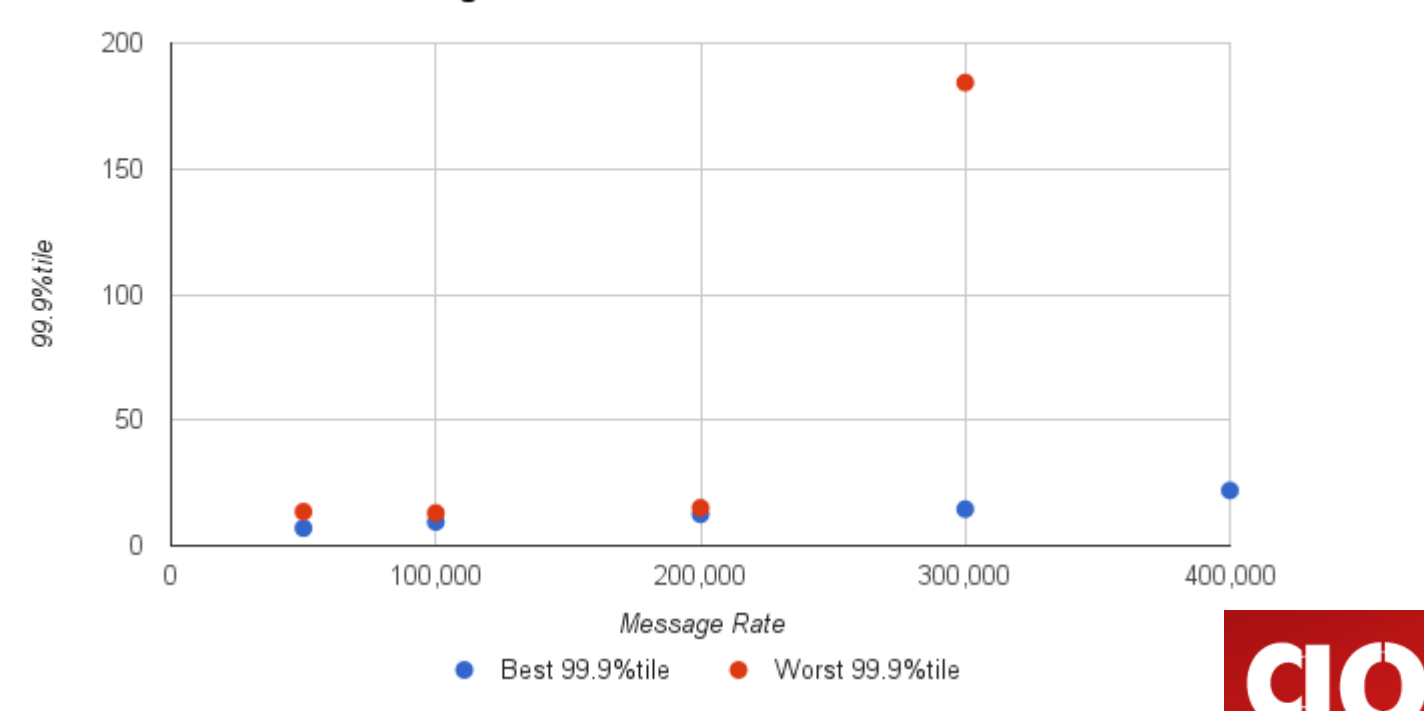

99.9%tile vs Message Rate

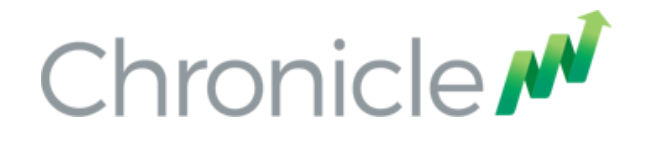

### No Flow Control?

Chronicle Queue is a producer centric solution, unlike most messaging systems which are consumer centric.

- many publishers don't support flow control (e.g. market data) or don't want it (reporting to compliance systems)
- Flow control can hide the worst latencies.
- Flow control means an asynchronous consumer is iteracting with it's producer.

Without flow control, the producer and consumer behave the same whether tested stand alone or running at the same time as the producer is never impacted by a slow consumer.

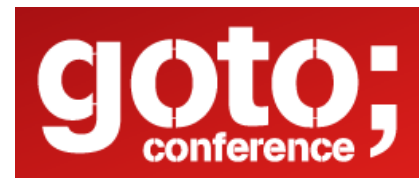

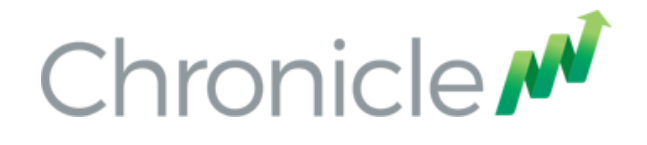

### Chronicle Queue Enterprise

We have a licensed version of Chronicle Queue which includes

- A ring buffer to minimise the jitter of persisting messages.
- Confirmed multi-node replication. The writer and reader can know or wait for a message to be successfully replicated.
- Replication throttling, and traffic shaping.
- Compressing of files on rolling.

Coming soon, multi-master multi-node queue.

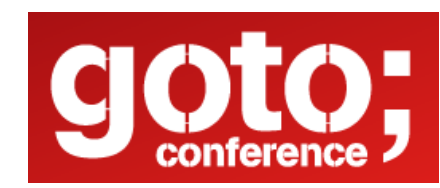

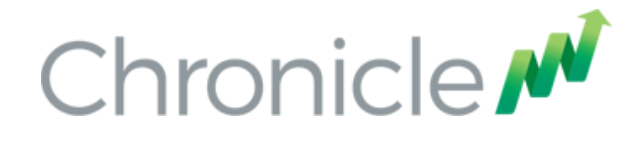

### Where can I try this out?

Low Latency Microservices examples https://github.com/Vanilla-Java/Microservices

The OSS Chronicle products are available https://github.com/OpenHFT/

Contact us for a trail version of Chronicle-FIX, Chronicle-Enterprise or Chronicle-Queue-Enterprise. sales@chronicle.software

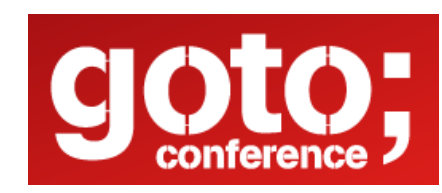

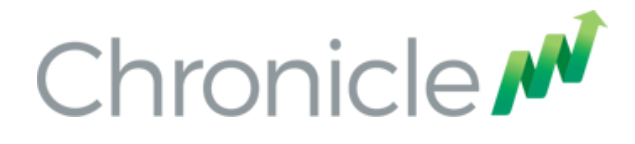

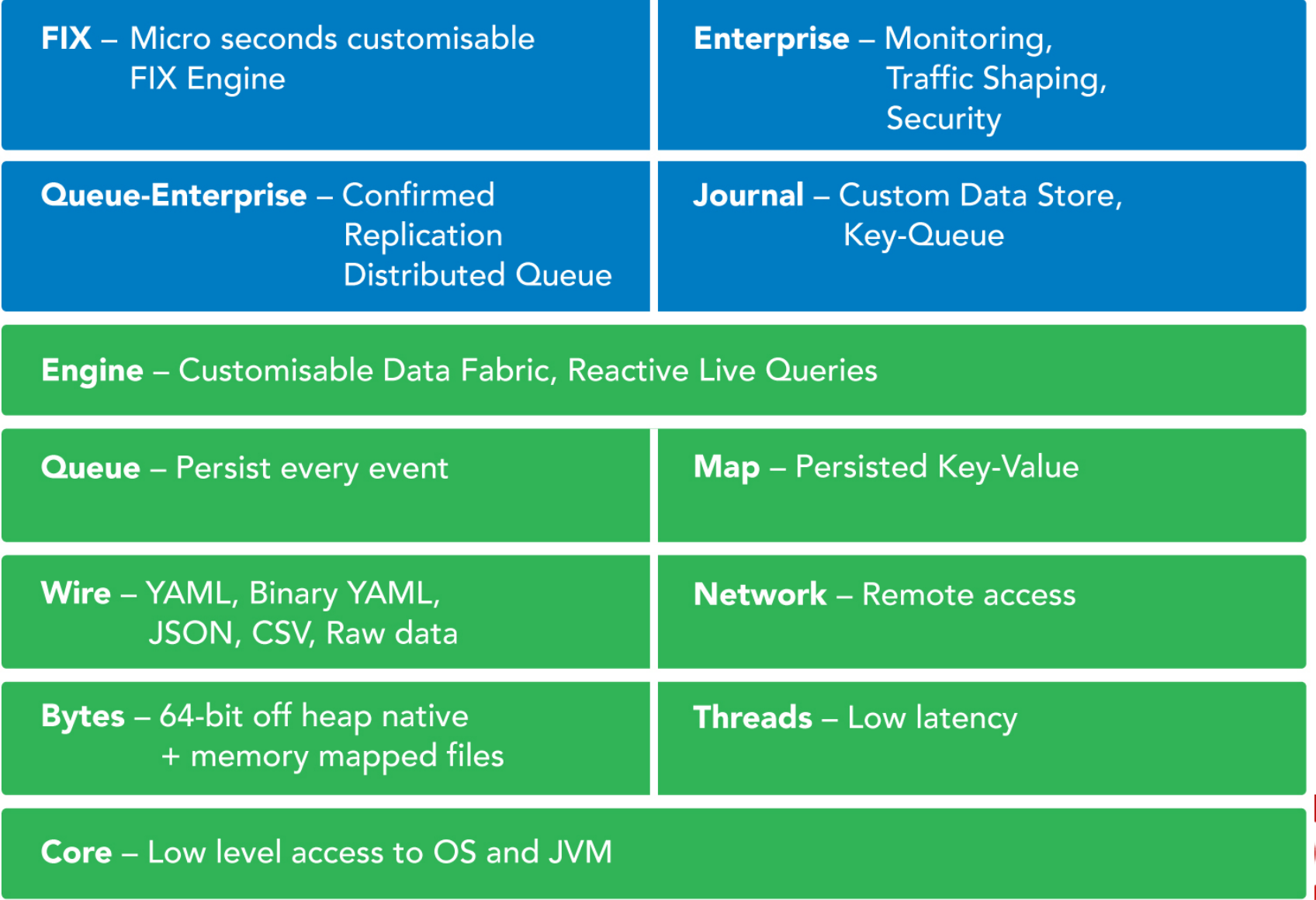

П

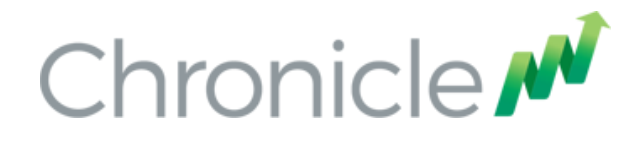

### In summary

- Microservices doesn't mean you can do things differently, only improve what you are doing already.
- Introduce the Best Practices which make sense for you.
- You will have some Best Practices already.
- Trading Systems are distributed systems, even if on one machine.
- Lambda Architecture is simple so use it as much as possible, though it won't solve all problems.

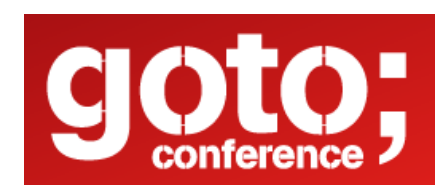

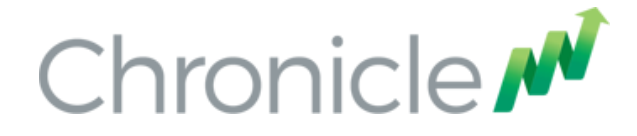

# Q & A

### Blog: http://vanilla-java.github.io/

http://chronicle.software

@ChronicleUG

sales@chronicle.software

https://groups.google.com/forum/#!forum/java-chronicle

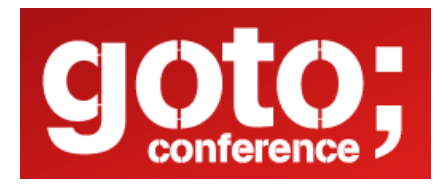